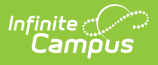

## **FRAM Preferences - Video [.2323 - .2351]**

Last Modified on 01/15/2024 1:01 pm CST

You are viewing a previous version of this article. See FRAM Preferences - Video for the most current information.

Settings for processing free and reduced applications are defined in FRAM Preferences.

## **Previous Versions**

Application [Preferences](http://kb.infinitecampus.com/help/application-preferences-video) - Video [.2231 - .2319] Verification [Preferences](http://kb.infinitecampus.com/help/verification-preferences-video) - Video [.2231 - .2319] Permission [Preferences](http://kb.infinitecampus.com/help/permission-preferences-video) - Video [.2231 - .2319]